**Date:** 17th Jan 2018 **Venue:** SIS Meeting Room 4.6 **Attendees:** Prof Kam Tin Seong, Au Zhe Wei Jonathan, Ng Bing Yao Manfred, Yak Sze Hao

**Agenda:** Introduction

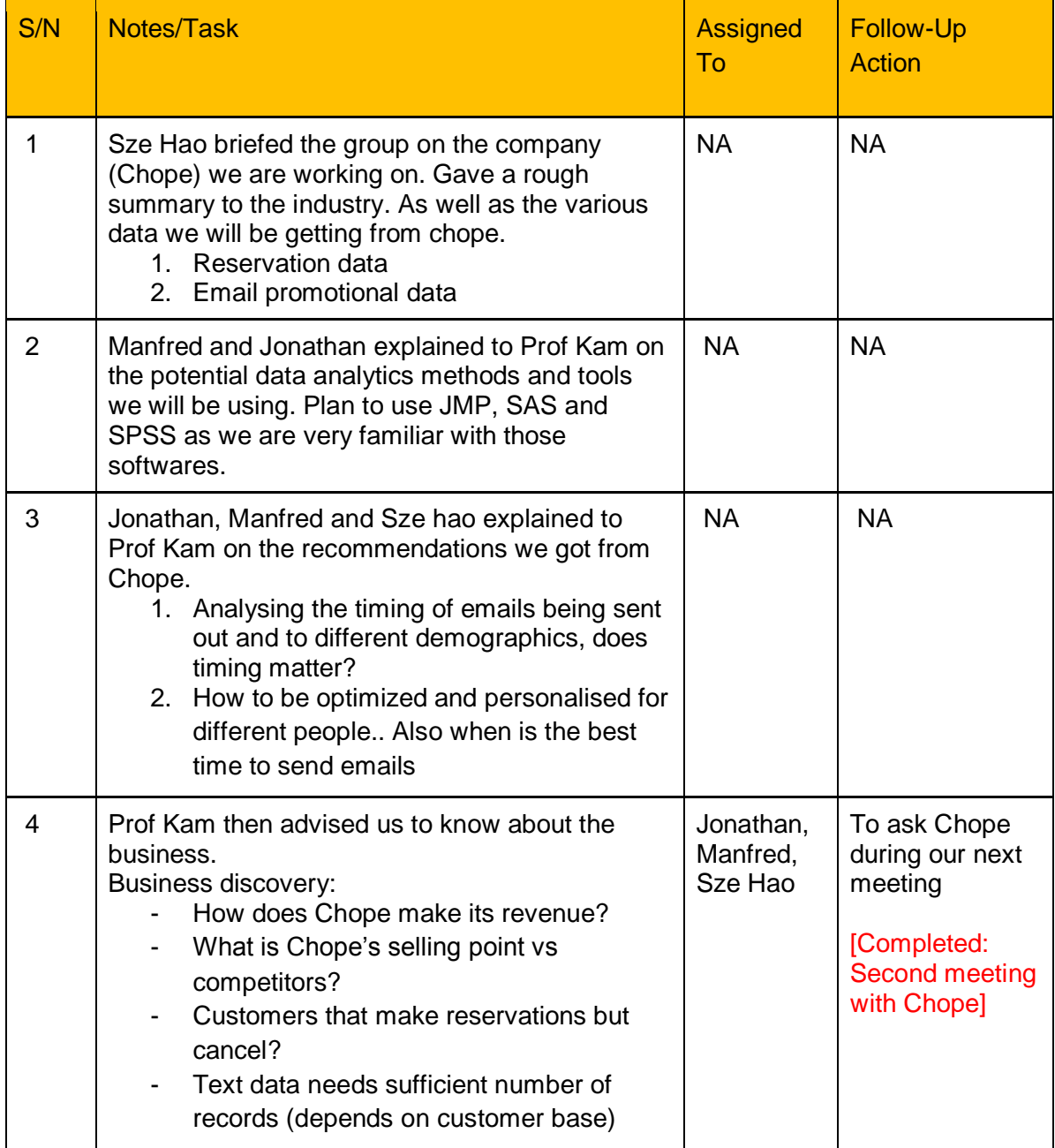

Prepared by: Au Zhe Wei Jonathan

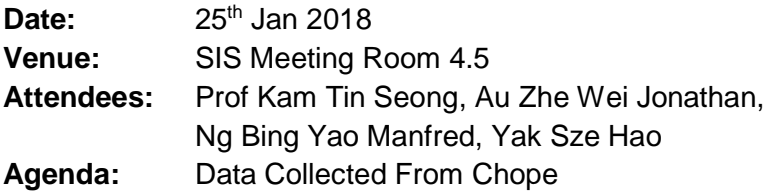

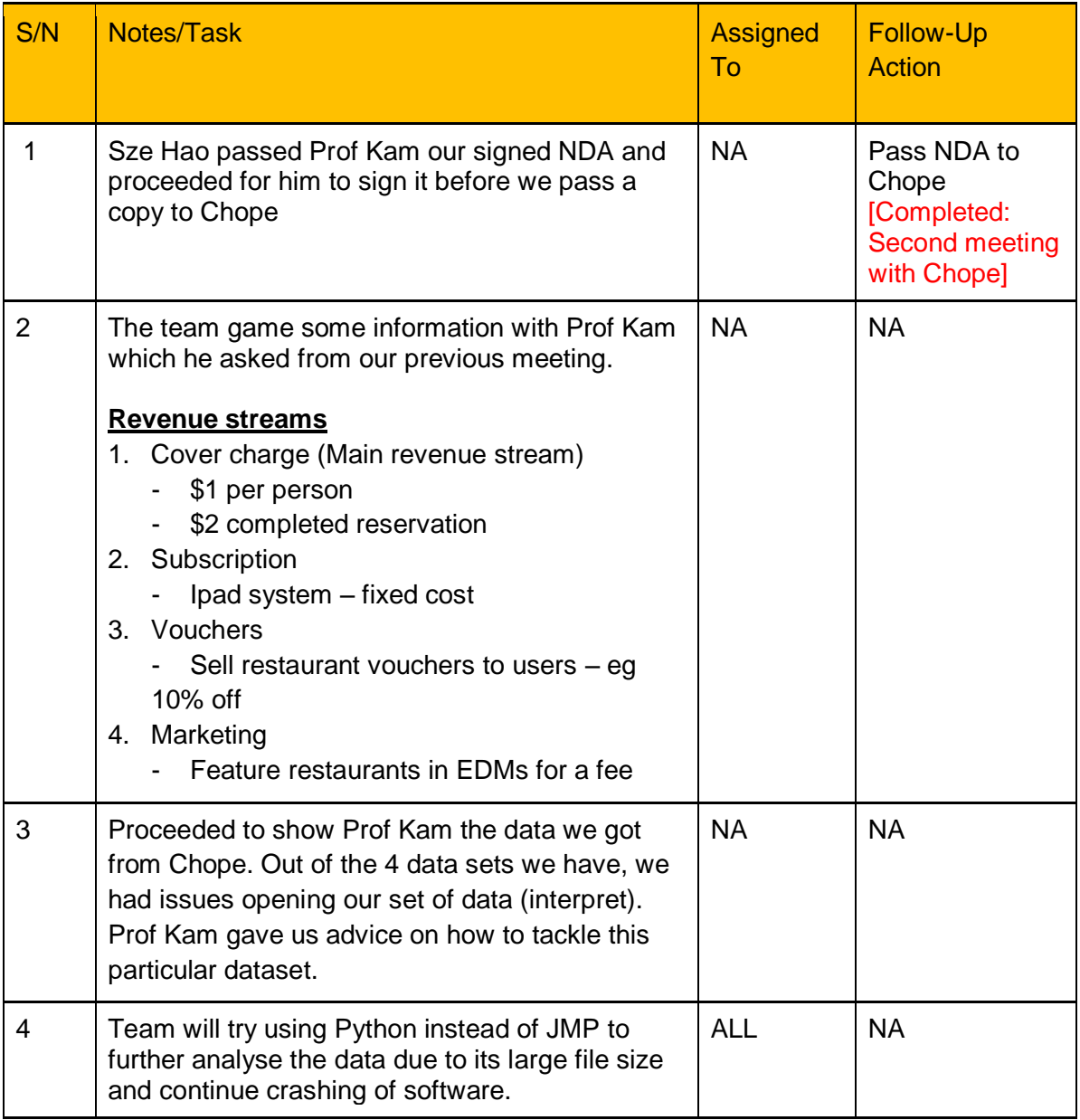

Prepared by: Au Zhe Wei Jonathan

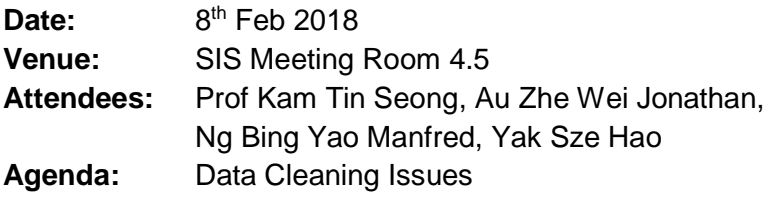

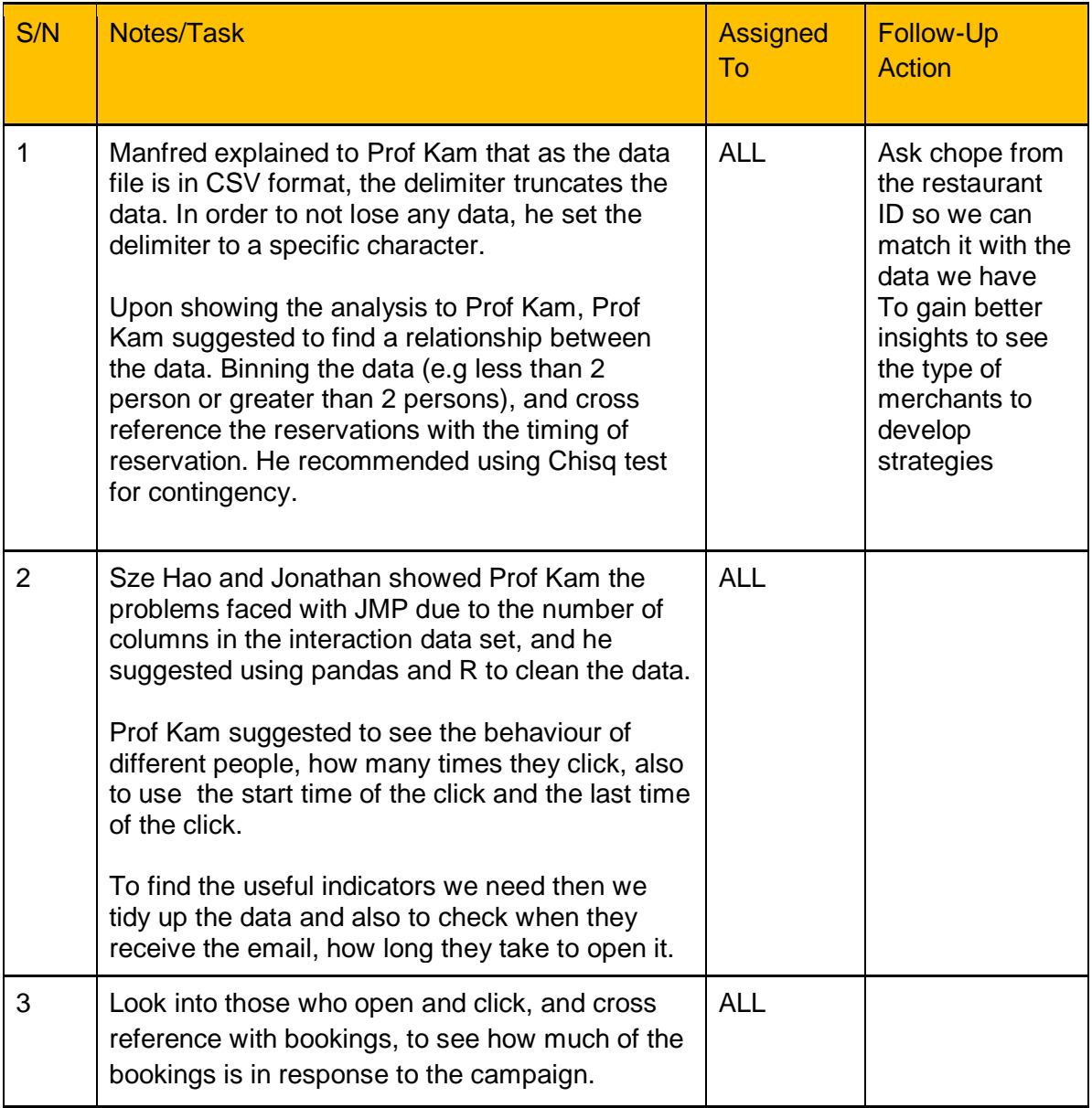

Prepared by: Au Zhe Wei Jonathan

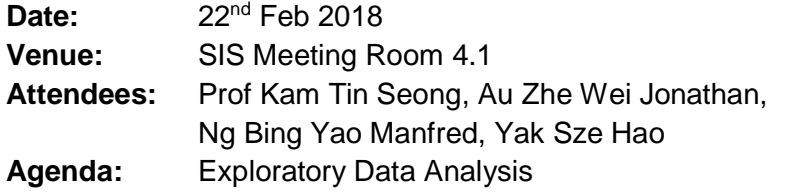

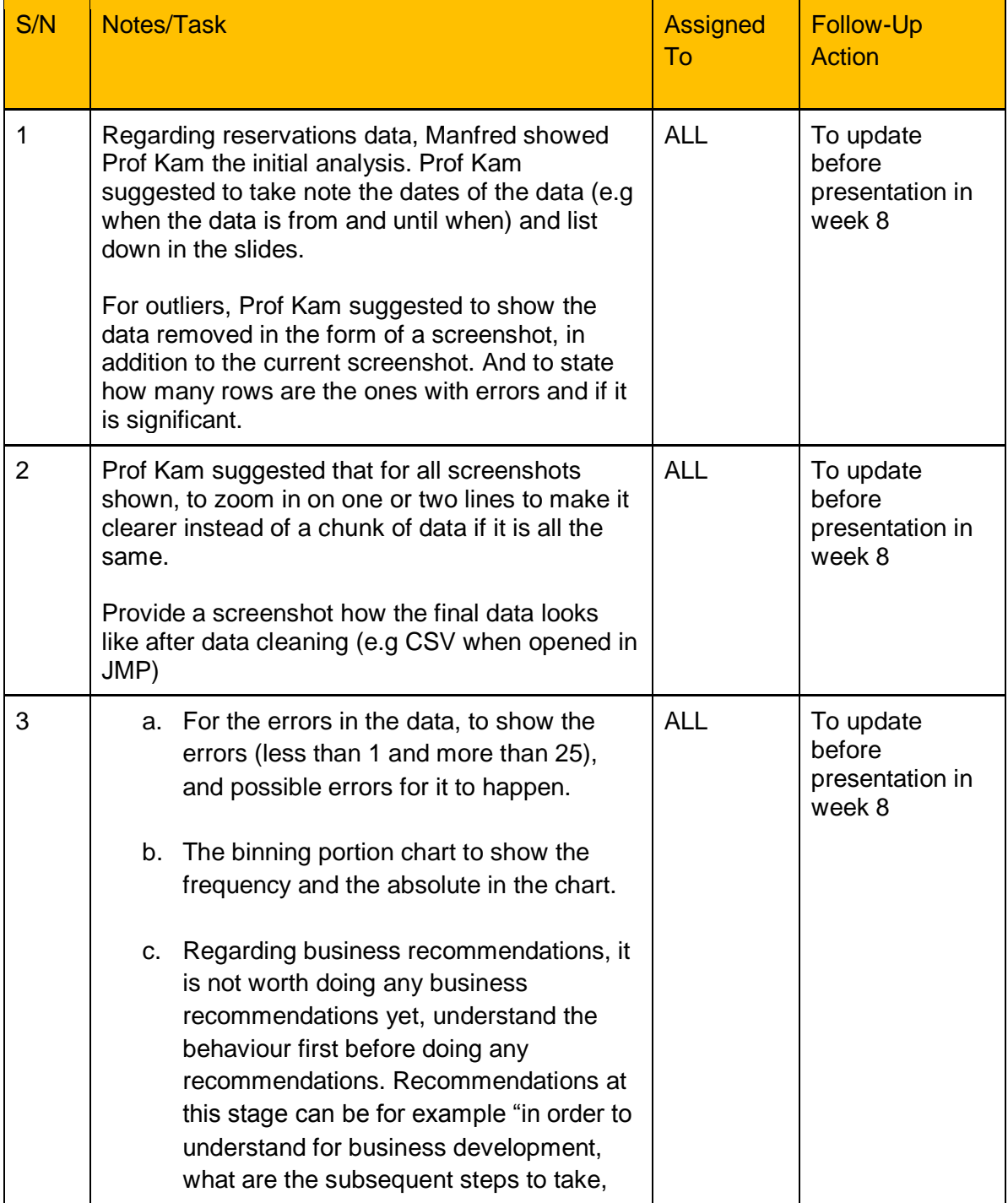

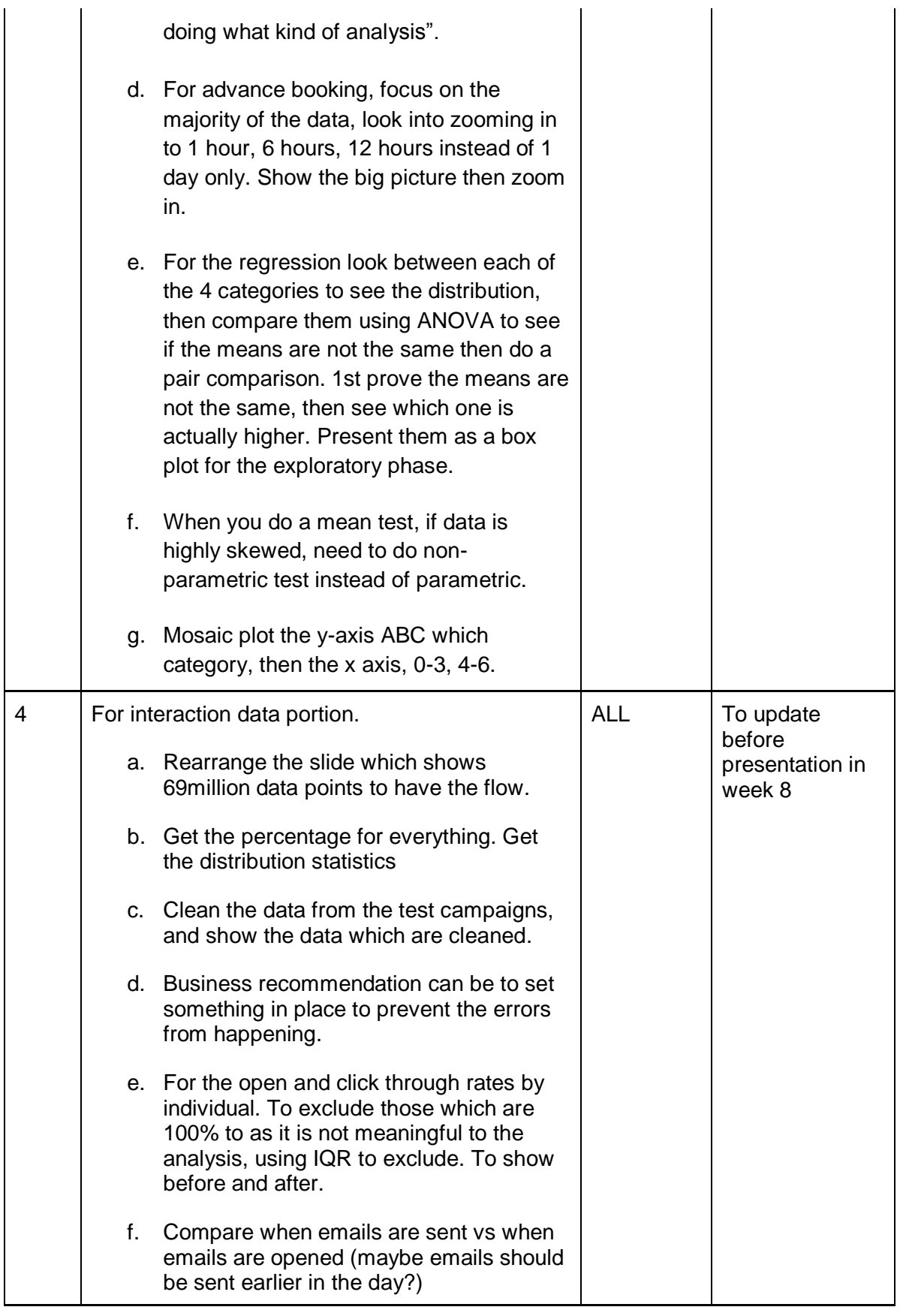

Prepared by: Au Zhe Wei Jonathan

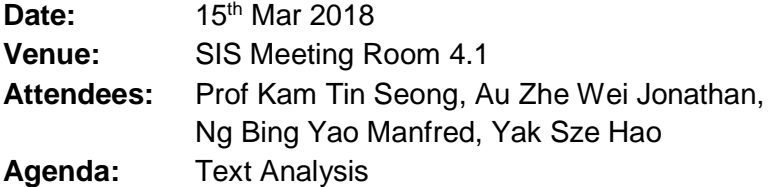

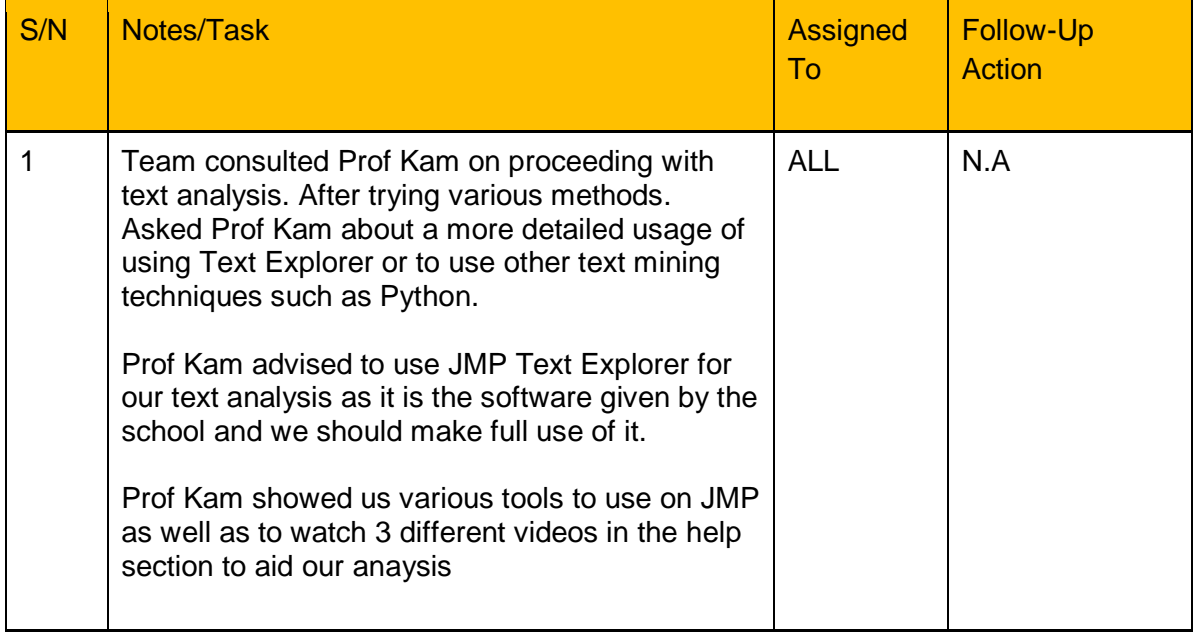

Prepared by: Au Zhe Wei Jonathan

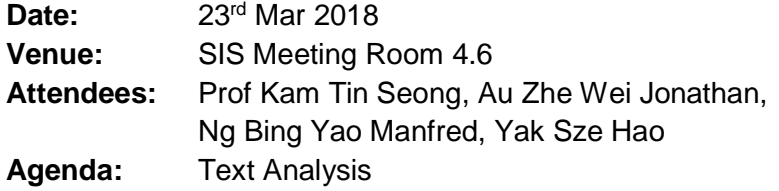

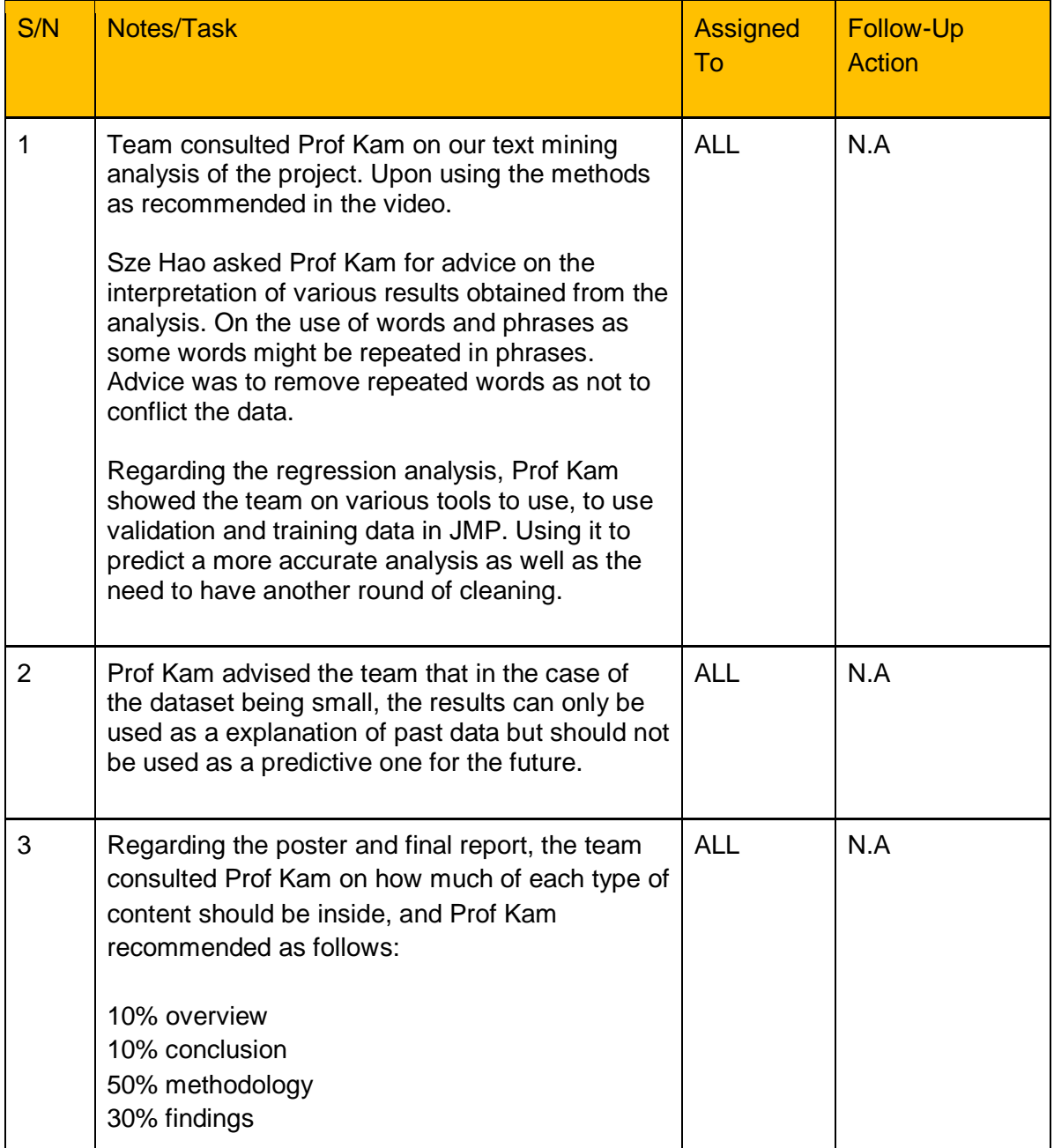

Prepared by: Au Zhe Wei Jonathan Checked by: Yak Sze Hao

**Date:** 29th Mar 2018 **Venue:** SIS Meeting Room 4.6 **Attendees:** Prof Kam Tin Seong, Au Zhe Wei Jonathan, Ng Bing Yao Manfred, Yak Sze Hao **Agenda:** Text Analysis

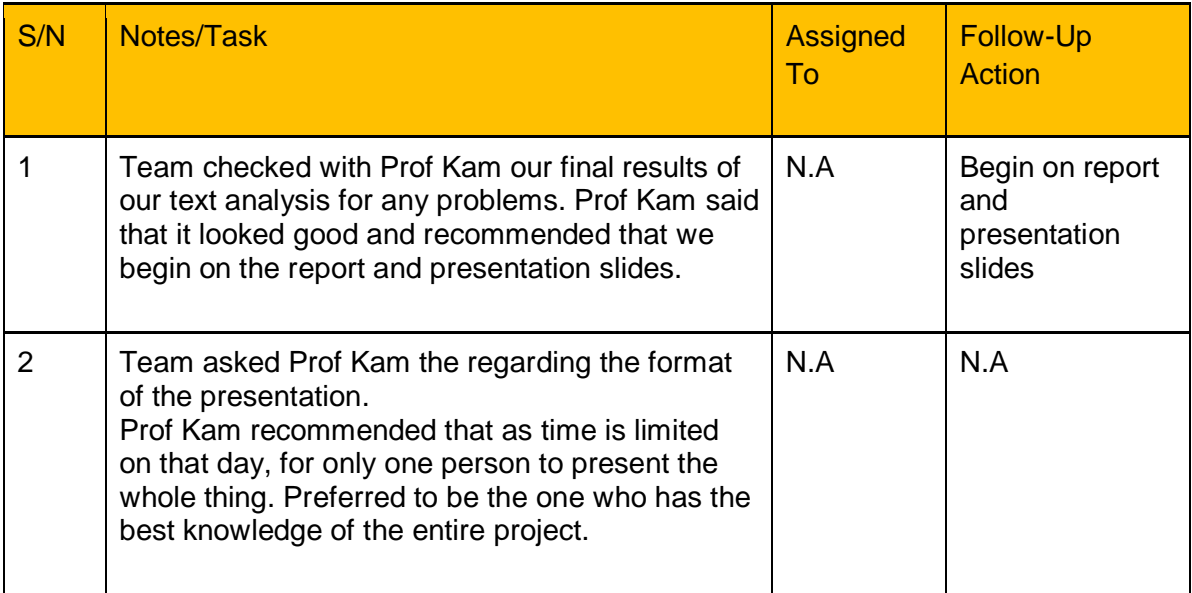

Prepared by: Manfred Ng